## Web出願手順

※すべてインターネットによる Web 出願となります。郵送による出願はありません。 (ただし、2 月 2 日、2 月 3 日、2 月 4 日は本校窓口での出願も受け付けます。) ※出願情報入力開始日、受験票ダウンロード開始日は本校 Web サイトでお知らせいたします。 ※スマートフォン・タブレット端末でもご利用いただけます。

※ 入学検定料の支払いは、クレジットカード決済(VISA, Master, JCB, AMEX, Diners)、コンビニ決済、ペイジー対応 金融機関 ATM 支払いのどれかになります。(\* 別途事務手続き料が請求されます)

※出願後の日程・入試種別・科目等の変更はできません。出願前に必ずご確認ください。

## ≪受験生登録・Web 出願の前に≫

●受験生登録·Web 出願にあたり、自動返信メールが koho@otsumanakano.ac.jp から送信されます。メー ルを確実に受信できるよう、あらかじめ右記の設定 をご確認ください。

□ PC からのメールが受信できること □ URL リンク付きメールを受信できること □ 以下のドメインからのメールを受信できること(半角小文字) @otsumanakano.ac.jp

**●出願登録完了後、受験票(PDF)を印刷できること(プリンター等)をご確認ください。** 

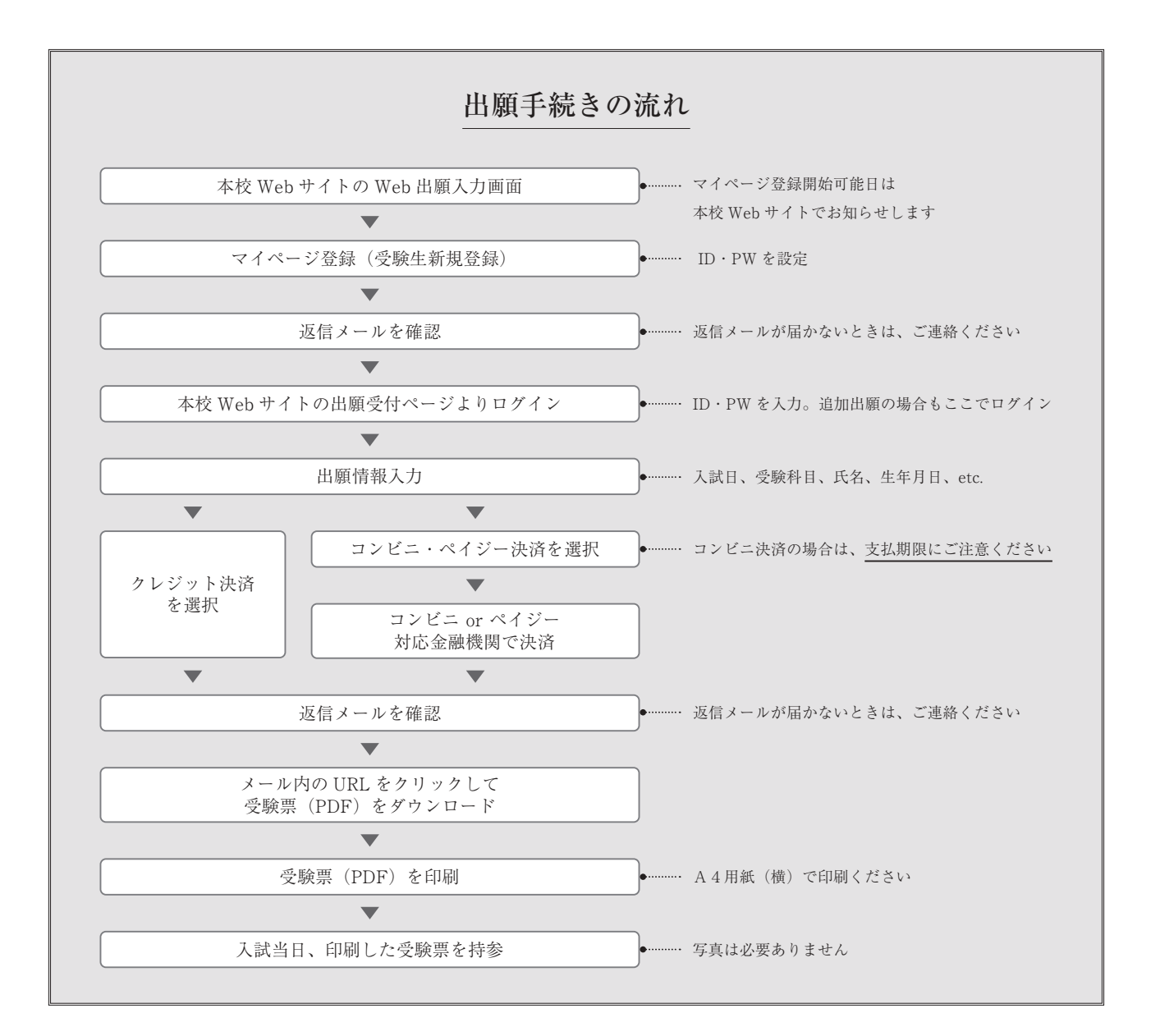